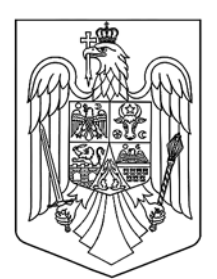

# MONITORUL OFICIAL  $AL$

ROMÂNIEI

**PARTEA I** Anul 189 (XXXIII) — Nr. 988 **LEGI, DECRETE, HOTĂRÂRI ȘI ALTE ACTE** Vineri, 15 octombrie 2021

# **SUMAR**

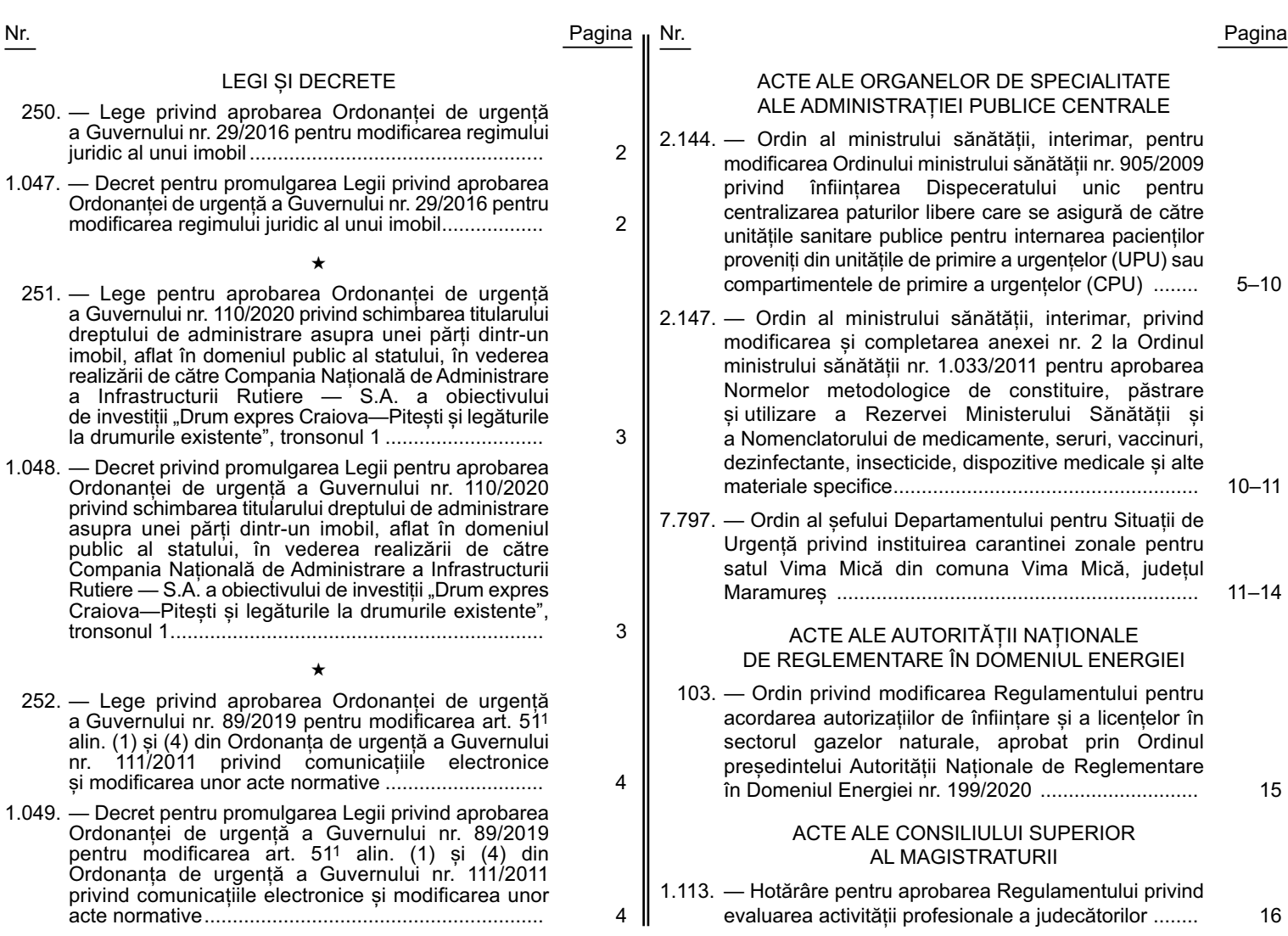

# **LEGI ȘI DECRETE**

**PARLAMENTUL ROMÂNIEI**

**CAMERA DEPUTAȚILOR SENATUL**

# **LEGE**

# **privind aprobarea Ordonanței de urgență a Guvernului nr. 29/2016 pentru modificarea regimului juridic al unui imobil**

#### **Parlamentul României** adoptă prezenta lege.

**Articol unic.** — Se aprobă Ordonanța de urgență a Guvernului nr. 29 din 28 iunie 2016 pentru modificarea regimului juridic al unui imobil, publicată în Monitorul Oficial al României, Partea I, nr. 487 din 30 iunie 2016, cu următoarea modificare:

— **Articolul 1 se modifică și va avea următorul cuprins:**

"Art. 1. — Se aprobă transmiterea unui imobil, având datele de identificare prevăzute în anexa la prezenta ordonanță de urgență, din domeniul privat al statului și din administrarea Regiei Autonome «Administrația Patrimoniului Protocolului de Stat» în domeniul public al statului și în administrarea Regiei Autonome «Administrația Patrimoniului Protocolului de Stat»."

Această lege a fost adoptată de Parlamentul României, cu respectarea prevederilor art. 75 și ale art. 76 alin. (2) din Constituția României, republicată.

p. PREȘEDINTELE CAMEREI DEPUTAȚILOR, **FLORIN-CLAUDIU ROMAN** PREȘEDINTELE SENATULUI **ANCA DANA DRAGU**

București, 14 octombrie 2021. Nr. 250.

#### **PREȘEDINTELE ROMÂNIEI**

# **DECRET**

# **pentru promulgarea Legii privind aprobarea Ordonanței de urgență a Guvernului nr. 29/2016 pentru modificarea regimului juridic al unui imobil**

În temeiul prevederilor art. 77 alin. (1) și ale art. 100 alin. (1) din Constituția României, republicată,

#### **Președintele României** d e c r e t e a z ă:

Articol unic. — Se promulgă Legea privind aprobarea Ordonanței de urgență a Guvernului nr. 29/2016 pentru modificarea regimului juridic al unui imobil și se dispune publicarea acestei legi în Monitorul Oficial al României, Partea I.

#### PREȘEDINTELE ROMÂNIEI **KLAUS-WERNER IOHANNIS**

București, 14 octombrie 2021. Nr. 1.047.

#### **PARLAMENTUL ROMÂNIEI**

**CAMERA DEPUTAȚILOR SENATUL**

# **LEGE**

**pentru aprobarea Ordonanței de urgență a Guvernului nr. 110/2020 privind schimbarea titularului dreptului de administrare asupra unei părți dintr-un imobil, aflat în domeniul public al statului, în vederea realizării de către Compania Națională de Administrare a Infrastructurii Rutiere — S.A. a obiectivului de investiții "Drum expres Craiova—Pitești și legăturile la drumurile existente", tronsonul 1**

**Parlamentul României** adoptă prezenta lege.

Articol unic. — Se aprobă Ordonanța de urgență a Guvernului nr. 110 din 1 iulie 2020 privind schimbarea titularului dreptului de administrare asupra unei părți dintr-un imobil, aflat în domeniul public al statului, în vederea realizării de către Compania Națională de Administrare a Infrastructurii Rutiere — S.A. a obiectivului de investiții "Drum expres Craiova—Pitești și legăturile la drumurile existente", tronsonul 1, publicată în Monitorul Oficial al României, Partea I, nr. 599 din 8 iulie 2020.

Această lege a fost adoptată de Parlamentul României, cu respectarea prevederilor art. 75 și ale art. 76 alin. (2) din Constituția României, republicată.

p. PREȘEDINTELE CAMEREI DEPUTAȚILOR, **FLORIN-CLAUDIU ROMAN** PREȘEDINTELE SENATULUI **ANCA DANA DRAGU**

București, 14 octombrie 2021. Nr. 251<sup>'</sup>

#### **PREȘEDINTELE ROMÂNIEI**

## **DECRET**

**privind promulgarea Legii pentru aprobarea Ordonanței de urgență a Guvernului nr. 110/2020 privind schimbarea titularului dreptului de administrare asupra unei părți dintr-un imobil, aflat în domeniul public al statului, în vederea realizării de către Compania Națională de Administrare a Infrastructurii Rutiere — S.A.**  a obiectivului de investitii "Drum expres Craiova—Pitești **și legăturile la drumurile existente", tronsonul 1**

În temeiul prevederilor art. 77 alin. (1) și ale art. 100 alin. (1) din Constituția României, republicată,

#### **Președintele României** d e c r e t e a z ă:

Articol unic. — Se promulgă Legea pentru aprobarea Ordonanței de urgență a Guvernului nr. 110/2020 privind schimbarea titularului dreptului de administrare asupra unei părți dintr-un imobil, aflat în domeniul public al statului, în vederea realizării de către Compania Națională de Administrare a Infrastructurii Rutiere — S.A. a obiectivului de investiții "Drum expres Craiova—Pitești și legăturile la drumurile existente", tronsonul 1, și se dispune publicarea acestei legi în Monitorul Oficial al României, Partea I.

#### PREȘEDINTELE ROMÂNIEI **KLAUS-WERNER IOHANNIS**

București, 14 octombrie 2021. Nr. 1.048.

#### **PARLAMENTUL ROMÂNIEI**

**CAMERA DEPUTAȚILOR SENATUL**

# **LEGE**

# **privind aprobarea Ordonanței de urgență a Guvernului nr. 89/2019 pentru modificarea art. 511 alin. (1) și (4) din Ordonanța de urgență a Guvernului nr. 111/2011 privind comunicațiile electronice și modificarea unor acte normative**

**Parlamentul României** adoptă prezenta lege.

Articol unic. — Se aprobă Ordonanța de urgență a Guvernului nr. 89 din 30 decembrie 2019 pentru modificarea art. 511 alin. (1) și (4) din Ordonanța de urgență a Guvernului nr. 111/2011 privind comunicațiile electronice și modificarea unor acte normative, publicată în Monitorul Oficial al României, Partea I, nr. 1059 din 31 decembrie 2019.

Această lege a fost adoptată de Parlamentul României, cu respectarea prevederilor art. 75 și ale art. 76 alin. (2) din Constituția României, republicată.

p. PREȘEDINTELE CAMEREI DEPUTAȚILOR, **FLORIN-CLAUDIU ROMAN** PREȘEDINTELE SENATULUI **ANCA DANA DRAGU**

București, 14 octombrie 2021. Nr. 252.

#### **PREȘEDINTELE ROMÂNIEI**

# **DECRET**

# **pentru promulgarea Legii privind aprobarea Ordonanței de urgență a Guvernului nr. 89/2019 pentru modificarea art. 511 alin. (1) și (4) din Ordonanța de urgență a Guvernului nr. 111/2011 privind comunicațiile electronice și modificarea unor acte normative**

În temeiul prevederilor art. 77 alin. (1) și ale art. 100 alin. (1) din Constituția României, republicată,

#### **Președintele României** d e c r e t e a z ă:

Articol unic. — Se promulgă Legea privind aprobarea Ordonanței de urgență a Guvernului nr. 89/2019 pentru modificarea art. 511 alin. (1) și (4) din Ordonanța de urgență a Guvernului nr. 111/2011 privind comunicațiile electronice și modificarea unor acte normative și se dispune publicarea acestei legi în Monitorul Oficial al României, Partea I.

#### PREȘEDINTELE ROMÂNIEI **KLAUS-WERNER IOHANNIS**

București, 14 octombrie 2021. Nr. 1.049.

# **ACTE ALE ORGANELOR DE SPECIALITATE ALE ADMINISTRAȚIEI PUBLICE CENTRALE**

MINISTERUL SĂNĂTĂȚII

# **ORDIN**

# **pentru modificarea Ordinului ministrului sănătății nr. 905/2009 privind înființarea Dispeceratului unic pentru centralizarea paturilor libere care se asigură de către unitățile sanitare publice pentru internarea pacienților proveniți din unitățile de primire a urgențelor (UPU) sau compartimentele de primire a urgențelor (CPU)**

Văzând Referatul de aprobare al Direcției generale asistență medicală, medicină de urgență și programe de sănătate publică din cadrul Ministerului Sănătății cu nr. CAZ 1.970/2021,

în temeiul prevederilor art. 7 alin. (4) din Hotărârea Guvernului nr. 144/2010 privind organizarea și funcționarea Ministerului Sănătății, cu modificările și completările ulterioare,

#### **ministrul sănătății, interimar,** emite următorul ordin:

**Art. I.** — Ordinul ministrului sănătății nr. 905/2009 privind înființarea Dispeceratului unic pentru centralizarea paturilor libere care se asigură de către unitățile sanitare publice pentru internarea pacienților proveniți din unitățile de primire a urgențelor (UPU) sau compartimentele de primire a urgențelor (CPU), publicat în Monitorul Oficial al României, Partea I, nr. 527 din 30 iulie 2009, cu modificările ulterioare, se modifică după cum urmează:

1. **În tot cuprinsul ordinului, precum și în titlul acestuia, sintagmele "unitățile de primire a urgențelor (UPU) sau compartimentele de primire a urgențelor (CPU)", "UPU/CPU" și "UPU sau CPU" se înlocuiesc cu sintagma "toate unitățile de primire a urgențelor (UPU) sau compartimentele de primire a urgențelor (CPU) sau** camerele de gardă", sintagma "Serviciul de Ambulanță al **Municipiului București" se înlocuiește cu sintagma "Serviciul de Ambulanță București—Ilfov", acronimul "SAMB" se înlocuiește cu acronimul "SABIF" și sintagma** "SMURD București" se înlocuiește cu sintagma "SMURD **București—Ilfov".**

2. **La articolul 1, alineatul (2) se modifică și va avea următorul cuprins:**

"(2) Dispeceratul unic pentru centralizarea paturilor libere care se asigură de către unitățile sanitare publice pentru internarea pacienților proveniți din toate unitățile de primire a urgențelor (UPU), compartimentele de primire a urgențelor (CPU) sau camerele de gardă, denumit în continuare Dispecerat, este o structură fără personalitate juridică aflată în coordonarea Centrului Operativ pentru Situații de Urgență din cadrul Ministerului Sănătății și operează virtual în cadrul unei platforme informatice, cu participarea unităților sanitare publice care au în structură unități de primire a urgențelor (UPU), compartimente de primire a urgențelor (CPU) sau camere de gardă."

3. **Anexa nr. 1 se abrogă.**

4. **Anexa nr. 2 se modifică și se înlocuiește cu anexa nr. 1, care face parte integrantă din prezentul ordin.**

5. **Anexa nr. 3 se modifică și se înlocuiește cu anexa nr. 2, care face parte integrantă din prezentul ordin.**

**Art. II.** — Prezentul ordin se publică în Monitorul Oficial al României, Partea I.

p. Ministrul sănătății, interimar,

**Vass Levente,** secretar de stat

București, 14 octombrie 2021. Nr. 2.144.

> ANEXA Nr. 1 (Anexa nr. 2 la Ordinul nr. 905/2009)

#### **REGULAMENT**

**de organizare și funcționare al Dispeceratului unic pentru centralizarea paturilor libere care se asigură de către unitățile sanitare publice pentru internarea pacienților proveniți din toate unitățile de primire a urgențelor (UPU) sau compartimentele de primire a urgențelor (CPU) sau camerele de gardă**

#### CAPITOLUL I

#### **Organizare**

Art. 1. — În sensul prezentului regulament, termenii de mai jos au următorul înțeles:

1. platformă informatică — suportul tehnic și programele informatice prin care se realizează procesul de dispecerizare;

2. coordonator — Centrul Operativ pentru Situații de Urgență din cadrul Ministerului Sănătății, având rolul de coordonare operativă, supraveghere și control al procesului de dispecerizare. Accesul în cadrul platformei informatice de dispecerizare se face utilizându-se drept de administrator;

3. administrator — Serviciul de Ambulanță București—Ilfov (SABIF) prin Dispeceratul SABIF, și Serviciul Mobil de Urgență, Reanimare și Descarcerare (SMURD) București-Ilfov, prin Dispeceratul Inspectoratului pentru Situații de Urgență "Dealul Spirii" — SMURD București, ambele din cadrul Centrului Municipal Integrat pentru Situații de Urgență București—Ilfov. Aceștia, în calitate de administratori ai platformei informatice, beneficiază de dreptul de administrare asupra platformei informatice, precum și

de toate drepturile conferite de prezentul regulament, scopul principal fiind acela de a putea vizualiza locurile libere din toate unitățile sanitare publice din București, în scopul direcționării ambulanțelor cu medic către spitalele care au locuri libere;

4. utilizator:

a) toate unitățile sanitare publice care au în structură unități de primire a urgențelor (UPU) sau compartimente de primire a urgențelor (CPU) sau camere de gardă și care au acces în cadrul platformei informatice pentru a putea introduce numărul paturilor libere din cadrul fiecărei secții a spitalului și de a le elimina pe măsura ocupării lor;

b) dispeceratele integrate județene ISU—serviciile de ambulanță județene (SAJ) — scopul principal fiind acela de a putea vizualiza locurile libere din toate unitățile sanitare publice din județ, în scopul direcționării echipajelor medicale către spitalele care au locuri libere.

Art. 2. — (1) Toate UPU/CPU/camerele de gardă ale spitalelor care au fost dotate cu stații radio în rețeaua TETRA au obligația să mențină în stare de funcționare aceste stații, în UPU/CPU/camera de gardă (în "Grupul Spitale", subgrupul "Spital Buc"), pentru a putea comunica cu cei care au acces în sistemul TETRA. Stația va fi montată în proximitatea operatoarei de la registratură sau triaj, care va avea sarcina să o supravegheze și să răspundă cu promptitudine.

(2) În termen de 30 de zile de la intrarea în vigoare a prezentului ordin, toate instituțiile participante la procedura de dispecerizare vor instala câte un terminal în rețeaua de cooperare "I. C." a Serviciului de Telecomunicații Speciale (STS) în UPU/CPU/camera de gardă, în proximitatea terminalului PC, pentru a putea avea o legătură operativă securizată cu toți utilizatorii și administratorii.

# CAPITOLUL II

## **Funcționare**

Art. 3. — (1) În UPU/CPU/camera de gardă a/al fiecărui utilizator se va înființa un registru de dispecerizare, care va fi înregistrat la registratura instituției, va avea toate filele numerotate și ștampilate cu ștampila UPU/CPU/camerei de gardă, iar pe ultima filă va avea inscripționat: "Acest registru conține un nr. de ............ file numerotate și ștampilate", cuvinte urmate de semnătura și parafa medicului-șef al UPU/CPU/camerei de gardă.

(2) În registrul prevăzut la alin. (1) se vor introduce zilnic următoarele date: data și ora la care au fost introduse locurile libere și orele la care au fost eliminate, precum și numele complet și funcția celui care a făcut aceste operații. De asemenea, vor fi consemnate eventualele disfuncționalități în operarea platformei informatice, ora la care a fost sesizată disfunctionalitatea, persoana sesizată și ora remedierii.

(3) La începutul fiecărei gărzi/ture, medicul-șef al UPU/CPU/camerei de gardă sau medicul responsabil de gardă va nominaliza persoanele care vor avea dreptul de a opera în cadrul dispecerizării.

Art. 4. — Administratorii vor consemna datele legate de dispecerizarea locurilor libere în registrele proprii ale dispeceratelor SABIF și, respectiv, ale ISU — Serviciului Mobil de Urgență, Reanimare și Descarcerare (SMURD) București.

Art. 5. — Fiecare administrator și fiecare utilizator vor primi conturi și parole inițiale de acces în cadrul platformei informatice de dispecerizare. După activarea contului, fiecare administrator și fiecare utilizator își vor modifica parolele, introducând o parolă proprie pentru a nu permite intrări neautorizate în sistem.

Periodic, la maximum 6 luni, aceste parole vor fi modificate din motive de securitate.

Art. 6. — (1) În fiecare zi, în intervalul orar 7,00—13,00, fiecare secție a unităților sanitare publice care au în structură unități de primire a urgențelor (UPU) sau compartimente de primire a urgențelor (CPU) sau cameră de gardă va elibera un număr de locuri pentru a putea fi folosite pentru internarea urgențelor, astfel încât la nivelul întregii unități sanitare acestea să reprezinte între 5% și 10% din totalul locurilor spitalului.

(2) Locurile menționate la alin. (1) vor fi comunicate de către personalul desemnat de la nivelul secțiilor către UPU/CPU/camera de gardă până cel mai târziu la ora 13,00 a aceleiași zile, pentru a putea fi introduse în sistem până cel mai târziu la ora 13,30.

(3) Vor fi comunicate ca locuri libere atât cele existente fizic libere la ora 13,00, cât și cele care urmează a fi eliberate în orele următoare (de exemplu: externări, transferuri intra- și interspitalicești etc.).

(4) Locurile libere cu posibilitate de ventilație mecanică din secțiile de anestezie-terapie intensivă vor fi comunicate separat, din totalul locurilor libere din secțiile de anestezie-terapie intensivă.

(5) Persoanele desemnate la art. 3 alin. (3) vor introduce în sistem datele transmise de secții și le vor consemna în registru.

(6) Pe măsura ocupării locurilor, secțiile vor transmite datele către UPU/CPU/camera de gardă, iar cei responsabili vor face modificările în sistem și vor consemna în registru.

(7) Sunt interzise internările programate pe locurile asigurate pentru urgență și raportate în sistem ca atare.

Art. 7. — Procedura de dispecerizare a locurilor libere se aplică pentru urgențele cotidiene. În cazul unor evenimente cu victime multiple sau de activare parțială ori totală a Planului roșu vor fi direcționați pacienți către spitale, indiferent dacă au sau nu locuri libere.

Art. 8. — (1) Dispeceratele integrate județene ISU— SAJ/SABIF—SMURD din cadrul Centrului Municipal Integrat pentru Situații de Urgență București vor direcționa ambulanțele cu medic, în funcție de locurile libere pe fiecare specialitate și de gravitatea cazului, către cel mai apropiat spital competent.

(2) Dacă pacientul este stabil, ambulanțele cu medic pot fi direcționate și către un alt spital competent care are locuri libere, cu condiția ca ambulanța să poată reveni în timp util la stația/unitatea de bază.

(3) În cazul pacienților critici, aceștia pot fi transportați la cel mai apropiat spital competent, chiar dacă nu are locuri libere, cu acordul dispeceratului serviciului public de urgență prespitalicesc, în vederea stabilizării lor. Ulterior, spitalul în cauză îi poate transfera la un alt spital care are locuri libere, cu sprijinul dispeceratelor integrate județene ISU—SAJ/SABIF—SMURD din cadrul Centrului Municipal Integrat pentru Situații de Urgență București, care îi va furniza date despre spitalele care au locuri libere, în vederea organizării transferului interclinic, conform Ordinului ministrului sănătății publice nr. 1.091/2006 privind aprobarea protocoalelor de transfer interclinic al pacientului critic.

(4) Prevederile prezentului regulament nu se aplică echipajelor de prim ajutor ale SMURD sau ambulanțelor tip B2 cu asistent ale SAJ/SABIF, care vor transporta pacientul la cel mai apropiat spital competent.

(5) Prin derogare de la prevederile alin. (4), pentru pacienții stabili, cu aprobarea medicului coordonator al dispeceratelor integrate județene ISU—SAJ/SABIF—SMURD din cadrul Centrului Municipal Integrat pentru Situații de Urgență București, ambulanțele tip B2 cu asistent ale SAJ/SABIF pot fi direcționate și către un alt spital competent care are locuri libere.

(6) În cazul pacienților critici dispeceratele integrate județene ISU—SAJ/SABIF—SMURD din cadrul Centrului Municipal Integrat pentru Situații de Urgență București au obligația să anunțe prin radio (în rețeaua TETRA) sau telefonic (în rețeaua "I. C.") UPU/CPU/camera de gardă de destinație despre momentul estimat al sosirii echipajului și o scurtă prezentare a cazului.

Art. 9. — În cazul unor disfuncționalități în utilizarea platformei informatice se va proceda astfel:

a) utilizatorul va informa Dispeceratul SABIF despre disfuncționalitatea în cauză, în scopul remedierii acesteia, aspect care se va consemna în registrul propriu, cu respectarea prevederilor art. 3 alin. (2);

b) Dispeceratul SABIF, ca administrator și responsabil al întreținerii platformei informatice a dispeceratului, va întreprinde toate măsurile pentru remedierea disfuncționalității;

c) Dispeceratul SABIF va comunica utilizatorului care a sesizat disfuncționalitatea momentul remedierii acesteia;

d) în cazul în care disfuncționalitatea este identificată ca fiind locală, a utilizatorului, în sensul unei disfuncționalități la terminalul PC sau la legătura internet, utilizatorul va fi informat și va remedia disfuncționalitatea în cel mai scurt timp;

e) în cazul în care Dispeceratul SABIF nu poate fi contactat, va fi informat despre disfuncționalitate al doilea administrator, Dispeceratul ISU—SMURD București, care va informa pe canale specifice Dispeceratul SABIF în scopul remedierii disfuncționalității.

Art. 10. — În cazul în care platforma informatică a Dispeceratului unic pentru centralizarea paturilor libere care se asigură de către unitățile sanitare publice pentru internarea pacienților proveniți din toate unitățile de primire a urgențelor (UPU) sau compartimentele de primire a urgențelor (CPU) sau camere de gardă care nu poate fi accesată, utilizatorul în cauză va comunica telefonic (în rețeaua "I. C.") dispeceratelor integrate județene ISU—SAJ/SABIF—SMURD din cadrul Centrului Municipal Integrat pentru Situații de Urgență București lista paturilor libere, pentru ca acestea să își desfășoare în bune condiții procesul de direcționare a cazurilor către spitale.

#### CAPITOLUL III

#### **Coordonare și monitorizare**

Art. 11. — Ministerul Sănătății, prin Centrul Operativ pentru Situații de Urgență, desfășoară activitatea de coordonare și monitorizare a activității de dispecerizare a paturilor libere raportate de toate unitățile sanitare publice care au în structură unități de primire a urgențelor (UPU), compartimente de primire a urgențelor (CPU) sau camere de gardă.

Art. 12. — (1) Centrul Operativ pentru Situații de Urgență dispune organizarea unor ședințe de analiză a activității de dispecerizare în scopul îmbunătățirii acesteia, cu participarea reprezentanților administratorilor și utilizatorilor.

(2) Ședințele se vor organiza trimestrial, precum și ori de câte ori va fi nevoie.

Art. 13. — Centrul Operativ pentru Situații de Urgență poate solicita, în baza propriilor constatări sau la sesizarea unuia dintre administratori, efectuarea de controale la utilizatorii care nu comunică sau comunică eronat numărul locurilor libere.

# CAPITOLUL IV

#### **Dispoziții finale**

Art. 14. — Toate unitățile sanitare au obligația anunțării administratorului platformei referitor la modificarea structurii unității și actualizarea informațiilor în aplicație.

Art. 15. — Raportarea eronată sau neraportarea locurilor libere atrage răspunderea administrativă, civilă sau penală, după caz.

> ANEXA Nr. 2 (Anexa nr. 3 la Ordinul nr. 905/2009)

# **GHID de utilizare a platformei informatice**

#### 1. **Descriere generală**

Aplicația de monitorizare a numărului de paturi disponibile din spitale este o componentă a Dispeceratului unic pentru centralizarea paturilor libere, scopul aplicației fiind asistarea personalului coordonator din cadrul Serviciului de Ambulanță București—Ilfov (SABIF), al Serviciului Mobil de Urgență, Reanimare și Descarcerare (SMURD), al Ministerului Sănătății (MS) și al dispeceratelor integrate ISU—SAJ, respectiv a operatorilor din dispeceratul spitalelor în procesul de îndrumare a echipajelor cu pacient în ambulanță către spitalele care dispun de paturi pentru primirea pacientului/pacienților. În acest fel se urmăresc eliminarea situațiilor în care pacientul trebuie transportat de la un spital la altul din lipsă de locuri și optimizarea activității de tratare a urgențelor medicale.

#### 2. **Detalii tehnice**

a) Post utilizator: MS, SMURD București și spital din municipiul București:

— un PC cu acces la internet (sau orice dispozitiv cu acces la internet: tabletă, telefon);

— un browser web;

— adresa site-ului este http://paturi-spitale.sabif.ro:53053/ Ambulance/.

b) Post utilizator în cadrul SABIF:

— un PC în rețeaua internă a SABIF (nu este necesar să aibă acces la internet);

- un browser web;
- adresa site-ului este http://89.0.0.86:8080/Ambulance.

#### 3. **Fluxul informațional**

Spitalele accesează prin intermediul internetului site-ul web pus la dispoziție de SABIF pentru înregistrarea numărului de paturi. Fiecare spital va completa numărul de paturi libere pe sectii. Aceste informatii sunt înregistrate într-o bază de date. Utilizatorii cu profil de coordonator din cadrul MS, SABIF, SMURD București—Ilfov și dispeceratele integrate ISU—SAJ vizualizează cu ajutorul unui browser web numărul de paturi pe spitale și secții. Actualizarea informațiilor din pagina de vizualizare a numărului de paturi se va face în mod automat, pe măsură ce acestea sunt modificate în sistem de către operatorii de la spitale.

Fluxul informațional în sistem este evidențiat și în figura\*) de mai jos:

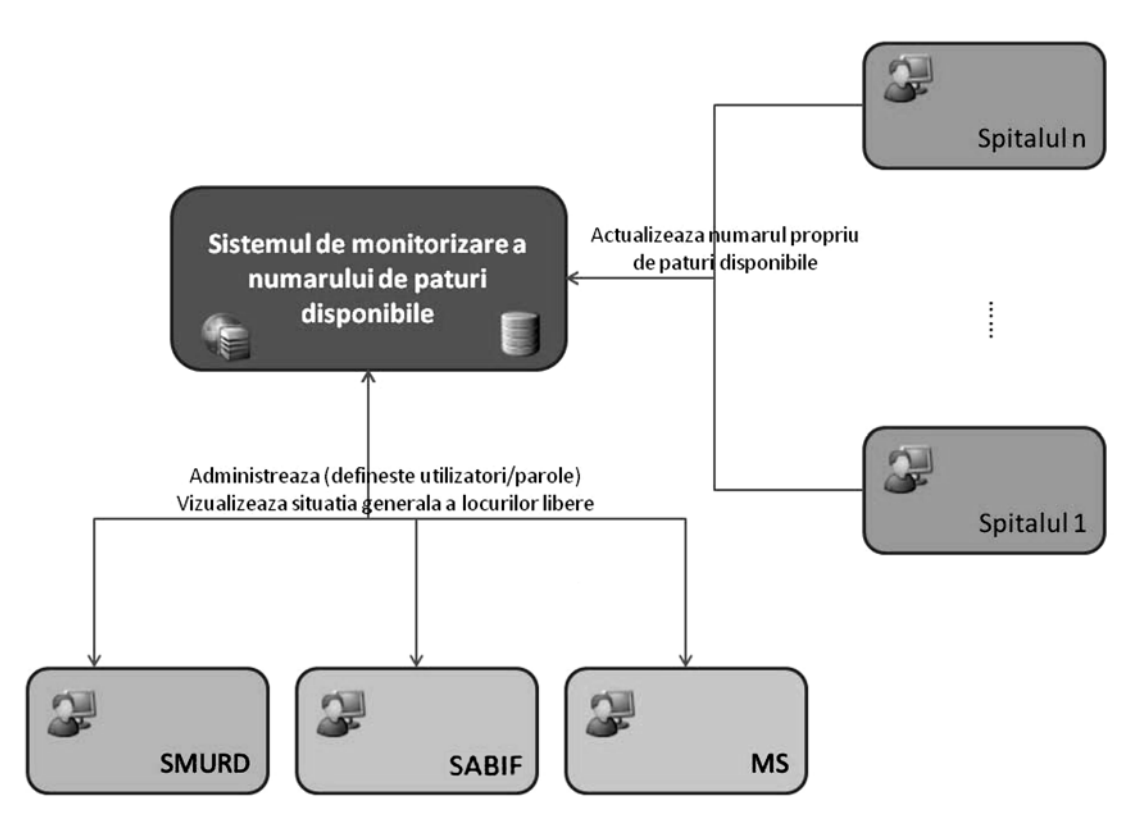

\*) Figura este reprodusă în facsimil.

#### 4. **Descrierea aplicației**

Aplicația își propune să ofere personalului cu rol de coordonator aparținând SABIF, SMURD Bucureștii—Ilfov, MS și dispeceratelor integrate ISU—SAJ, precum și operatorilor din spitale accesul în timp real la informațiile privind numărul de paturi libere din spitale, cu separare pe secții. Aceste informații sunt utile pentru îndrumarea eficientă a echipajelor aflate pe teren, în misiune.

Există 3 entități cu drept de administrare (MS, SABIF și SMURD București—Ilfov) a sistemului, fiecare dintre entități având mai mulți utilizatori definiți pentru întreținerea și monitorizarea funcționării sistemului.

Pentru fiecare instituție (MS, SABIF și SMURD București— Ilfov, spitale) se definesc mai mulți utilizatori cu parolă distinctă și drepturi specifice profilului de utilizator. Toți utilizatorii, atât administratorii, cât și utilizatorii obișnuiți, vor folosi un browser pentru realizarea sarcinilor specifice.

Administrarea nomenclatoarelor care asigură suportul pentru buna funcționare a aplicației, precum și administrarea conturilor de utilizator revin utilizatorilor cu drept de administrare din cele 3 entități: MS, SABIF și SMURD București—Ilfov. În acest sens se vor folosi funcționalitățile puse la dispoziție de aplicație.

Zone sau arii de lucru:

A. MS, SABIF și SMURD București—Ilfov (cu rol de administrare și coordonare)

La nivelul acestor arii vor fi două tipuri de operare: administratori și coordonatori.

Administratorul are la dispoziție următoarele funcționalități:

— gestionarea conturilor utilizatorilor:

• adăugare utilizator;

• schimbare parolă și nume utilizator;

• ștergere utilizator;

— vizualizarea secțiilor spitalelor cu paturile disponibile ale acestora.

Coordonatorul are acces la o pagină care arată mereu numărul de paturi libere din secții pentru fiecare spital. Aceste informații vor fi afișate împreună pe o singură pagină care va fi reactualizată automat, pe măsură ce informațiile în sistem sunt modificate.

Coordonatorul are la dispoziție următoarele funcționalități:

— modificarea contului propriu;

— monitorizarea și filtrarea avansată a secțiilor și spitalelor.

În cadrul aplicației, coordonatorul are la dispoziție posibilitatea de filtrare a secțiilor și spitalelor, căutarea/filtrarea fiind de mai multe tipuri:

— filtrare în funcție de tipurile de secții;

- filtrare în funcție de numele spitalului;
- filtrare în funcție de tipul spitalului;

— filtrare în funcție de gradul de ocupare.

Coordonatorul are posibilitatea de a identifica în aplicație gradul de actualitate al informațiilor, aplicația precizând intervalul de timp de când o anumită informație nu a mai fost actualizată (de exemplu: nr. de paturi transmise de spitalul X nu a fost actualizat de 2 zile, 3 ore și 10 minute).

B. Spitale (cu rol de introducere/actualizare a informațiilor)

Utilizatorul asociat unui spital (operator) poate să actualizeze numărul de paturi din fiecare secție a spitalului respectiv și nu are posibilitatea de vizualizare sau modificare a datelor aparținând unui alt spital.

Toți utilizatorii își pot schimba parola; se recomandă ca modificarea ei să fie efectuată periodic din motive de securitate.

Reactualizarea paginii se face automat. În funcție de informațiile afișate în această fereastră, personalul coordonator din cadrul SABIF, SMURD București-Ilfov și dispeceratelor integrate ISU-SAJ va îndruma echipajul cu pacient în mașină către spitalul care poate asigura asistență medicală adecvată.

N O T Ă:

Lista cu spitalele, secțiile și numărul total de paturi disponibile la nivelul fiecărei secții reprezintă informații care vor fi transmise de către direcțiile de sănătate publică județene sau a municipiului București. Actualizarea ei conduce și la actualizarea listei în cadrul

aplicației; administratorii sau operatorii din spitale nu au dreptul de modificare a listei cu spitale sau secții decât în condițiile precizate în regulamentul prevăzut în anexa nr. 2 la ordin.

#### 5. **Utilizarea aplicației**

Aplicația este structurată în două zone de lucru aferente MS/SMURD/SABIF și, respectiv, spitalelor, utilizatorii încadrânduse în 3 categorii: administratori, coordonatori și operatori.

Acest capitol are drept scop prezentarea funcționalităților și interfeței grafice pentru utilizatorii folosind cele 3 profiluri.

5.1. **Profilul administrator**

Pentru accesarea aplicației se utilizează un browser web unde se introduce adresa: http://paturi-spitale.sabif.ro:53053/ Ambulance sau http://89.0.0.86:8080/Ambulance (link intern SABIF). La apariția paginii web se introduc pentru autentificare nume utilizator și parolă.

După introducerea acestor date se accesează butonul "Autentificare" și, în cazul în care utilizatorul este autentificat cu succes, aplicația afișează interfața de utilizare a aplicației. Dacă utilizatorul și parola nu sunt acceptate de sistem, aplicația afișează un ecran de informare (Utilizator sau parolă incorectă).

Pe fiecare ecran al aplicației se afișează utilizatorul conectat în zona din dreapta sus a paginii. Pentru administratorul aplicației sunt disponibile următoarele funcționalități/ecrane:

— Vizualizare — pentru vizualizarea numărului de paturi libere pe spitale și secții;

— Utilizatori — pentru gestionarea utilizatorilor;

— Audit — pentru urmărirea evoluției în timp a numărului de paturi libere pe spitale și secții;

— Cont — pentru schimbarea datelor de identificare sau a parolei utilizatorului;

— Ieșire — pentru ieșirea din aplicație.

Vizualizare

În această pagină utilizatorul are posibilitatea să vadă numărul de paturi libere pe spitale și secții, fără posibilitatea de a efectua modificări ale informațiilor afișate. Această pagină îi dă administratorului posibilitatea să gestioneze utilizatorii care au acces la aplicație. Administratorul are dreptul de a defini noi utilizatori pentru spitale și pentru entitatea proprie pe care o reprezintă. Spre exemplu, utilizatorii cu drept de administrator din SABIF nu pot efectua modificări (adăugare, modificare, ștergere) pentru alți utilizatori decât cei definiți în SABIF sau spitale. Această limitare este impusă pentru ca administratorii din entitățile SABIF, SMURD București—Ilfov sau MS să nu efectueze modificări asupra altor conturi de administrator decât cele proprii.

Pentru introducerea unui nou utilizator se accesează "Utilizator Nou" din partea de sus a paginii. În acest fel aplicația deschide o nouă interfață pentru definirea unui nou utilizator.

În câmpul "Nume" se introduce numele persoanei utilizator în clar. Câmpul "Vizualizare" este un check-box care, dacă este bifat, specifică faptul că noul utilizator are doar drepturi de vizualizare (asociate cu un coordonator). Bifarea acestui check-box duce la inactivarea câmpului "Nume Spital", pentru că utilizatorii din cadrul spitalelor nu au acces la profilul coordonator, putând fi definiți doar ca operatori.

Pentru utilizatorii din cadrul unui spital se lasă nebifat check-boxul "Vizualizare" și se selectează spitalul de care aparține utilizatorul. În câmpul "UtilizatorID" se introduce codul utilizatorului cu care se intră în aplicație. După introducerea tuturor datelor se apasă butonul "Salvează". Parola implicită a unui utilizator nou este user. După prima conectare se recomandă ca utilizatorul să își schimbe parola cu una personală, de preferință mai mare de 5 caractere.

Pentru modificarea informațiilor despre un utilizator, administratorul accesează opțiunea de editare din dreptul utilizatorului de pe pagina cu utilizatori. Aplicația va afișa pagina de modificare a datelor despre utilizator.

Se pot modifica câmpurile: "Nume" (numele în clar al persoanei utilizator), "Vizualizare" (faptul că utilizatorul are doar drepturi de vizualizare) și "Nume Spital" (spitalul de care apartine utilizatorul). După modificări se apasă butonul "Salvează".

Pentru ștergerea unui utilizator se apasă butonul de ștergere din partea dreaptă a liniei descriptive pentru un utilizator din lista de utilizatori afișați.

În cazul în care un utilizator are dificultăți pentru conectarea în aplicație pentru că a uitat parola de conectare, este necesară resetarea parolei la cea inițială (user). Pentru revenirea la parola implicită "user" se accesează linkul "reset" din dreptul utilizatorului de pe pagina cu utilizatori, linkul "reset" apărând în dreptul parolei unui anumit utilizator care și-a modificat parola implicită. După resetarea parolei, utilizatorul poate să se conecteze în sistem și să stabilească o nouă parolă proprie.

Audit

Pagina "Audit" permite administratorului să urmărească evoluția în timp a numărului de paturi libere, pe spitale și secții. Informația afișată administratorului poate fi filtrată după numele spitalului sau al unei secții (se pot monitoriza astfel modificările efectuate la nivelul fiecărei secții dintr-un spital specific).

Cont

În acest ecran utilizatorul își poate schimba parola sau informațiile personale.

5.2. **Profilul coordonator**

Pentru accesarea aplicației se utilizează un browser web unde se introduce adresa: http://paturi-spitale.sabif.ro:53053/Ambulance sau http://89.0.0.86: 8080/Ambulance. La apariția paginii web se introduc pentru autentificare nume utilizator și parolă.

După introducerea acestor date se accesează butonul "Autentificare" și în cazul în care utilizatorul este autentificat cu succes, aplicația afișează ecranul de utilizare a aplicației. Dacă utilizatorul și parola nu sunt acceptate de sistem, aplicația afișează un ecran de informare (Utilizator sau parolă incorectă).

În condițiile în care utilizatorul cu rol de coordonator (aparținând MS, SABIF și SMURD București—Ilfov) s-a autentificat cu succes, aplicația afișează un ecran corespunzător.

Pentru coordonator sunt disponibile următoarele funcționalități:

— Secții — pentru vizualizarea numărului de paturi libere grupate pe spitale și secții (incluzând subsecții);

— Cont — pentru schimbarea parolei utilizatorului;

— Ieșire — pentru ieșirea din aplicație.

Secții

În această pagină utilizatorul poate urmări în timp real numărul de paturi libere de la spitale, pe secții. Este suficient ca această pagină să rămână deschisă, deoarece actualizarea paginii se face automat, astfel încât persoana care vizualizează locurile disponibile la spitale are în față ultima situație raportată de spitale. Sunt evidențiate în mod grafic, conform legendei, tipul de spital și, respectiv, numărul de locuri disponibile la nivelul fiecărei secții. În cazul în care numărul de pacienți internați este mai mare decât numărul de paturi din structura aprobată a spitalului, numărul de locuri va fi afișat cu semnul minus și evidențiat cu culoarea roșie.

Pentru fiecare secție al cărei număr de locuri este actualizat, sistemul înregistrează momentul actualizării și acesta este afișat în lista vizibilă coordonatorului. Dacă actualizarea este mai veche de 24 de ore, sistemul afișează o avertizare cu privire la acuratețea informațiilor din sistem pentru această secție.

În acest ecran există posibilitatea de filtrare a secțiilor și spitalelor, aceste filtre fiind de mai multe tipuri:

— filtrare în funcție de tipurile de secții;

filtrare în funcție de numele spitalului;

filtrare în funcție de tipul spitalului;

— filtrare în funcție de gradul de ocupare.

Filtrările au drept efect restrângerea listei afișate utilizatorului, pentru a ușura identificarea locurilor libere pentru anumite secții sau anumite spitale.

#### Cont

În această pagină utilizatorul își poate schimba parola și informațiile asociate.

#### 5.3. **Profilul operator**

Pentru accesarea aplicației se utilizează un browser web unde se introduce adresa: http://paturi-spitale.sabif.ro:53053/ Ambulance. La apariția paginii web se introduc pentru autentificare nume utilizator și parolă.

După introducerea acestor date se accesează butonul "Autentificare" și în cazul în care utilizatorul este autentificat cu succes, aplicația afișează ecranul de utilizare a aplicației. Dacă utilizatorul și parola nu sunt acceptate de sistem, aplicația afișează un ecran de informare (Utilizator sau parolă incorectă). În cazul în care utilizatorul s-a autentificat cu succes, aplicația va afișa ecranul de introducere a informațiilor privind numărul de locuri/paturi disponibile în spitalul de care aparține utilizatorul.

Utilizatorul cu rol de operator aparținând unui spital are drept de modificare doar asupra datelor corespunzătoare secțiilor spitalului de care aparține; utilizatorul nu are posibilitatea de a vizualiza sau modifica informațiile aparținând altor spitale.

Pentru operator sunt disponibile următoarele funcționalități: — Secții — pentru introducerea numărului de paturi libere pe secții;

— Cont — pentru schimbarea parolei utilizatorului;

— Ieșire — permite ieșirea din aplicație.

Secții — locuri libere

În această pagină utilizatorul poate realiza operația de modificare a numărului de paturi libere pentru o secție din cadrul spitalului de care aparține. Aplicația pune la dispoziție lista cu secții aprobate pentru spitalul de care apartine utilizatorul. Pentru modificarea numărului de paturi libere pe o sectie se dă click pe acțiunea disponibilă din zona de editare din dreptul secției de pe pagina cu secțiile spitalului. În urma acestei acțiuni, aplicația afișează ecranul de modificare a numărului de locuri libere pentru sectia selectată.

Se completează câmpul "Nr. Locuri Libere" cu o valoare numerică și se apasă butonul "Salvează". În cazuri excepționale se poate introduce și o valoare negativă care va fi evidențiată utilizatorilor cu rol de coordonator. După apăsarea butonului "Salvează", aplicația revine în pagină, afisând secțiile spitalului și numărul de paturi libere disponibile.

**Cont** 

În această pagină utilizatorul poate să își modifice parola. Se recomandă schimbarea periodică a parolei (la maximum 6 luni) pentru asigurarea confidențialității datelor introduse în sistem, administratorii sistemului putând verifica cine este autorul fiecărei modificări operate în aplicație.

6. **Recomandări**

• Se recomandă utilizatorilor să nu introducă informațiile în sistem având opțiunea "CAPS" a calculatorului activată, urmărirea informațiilor în sistem fiind mai ușor de făcut dacă datele sunt introduse folosind litere mici.

• Se recomandă utilizatorilor să nu utilizeze în exces opțiunile "Back", "Forward", "Refresh" ale browserului web, pentru a nu perturba funcționarea aplicației web.

• Se recomandă pentru o mai bună experiență de utilizare a aplicației folosirea browserului web Internet Explorer versiunea 6 sau Mozilla Firefox versiunea 3.

#### MINISTERUL SĂNĂTĂȚII

#### **ORDIN**

# **privind modificarea și completarea anexei nr. 2 la Ordinul ministrului sănătății nr. 1.033/2011 pentru aprobarea Normelor metodologice de constituire, păstrare și utilizare a Rezervei Ministerului Sănătății și a Nomenclatorului de medicamente, seruri, vaccinuri, dezinfectante, insecticide, dispozitive medicale și alte materiale specifice**

Văzând Referatul de aprobare nr. CAZ 2.019 din 14.10.2021 al Direcției generale asistență medicală, medicină de urgență și programe de sănătate publică,

având în vedere prevederile art. 41 alin. (1) din Legea nr. 95/2006 privind reforma în domeniul sănătății, republicată, cu modificările și completările ulterioare,

în temeiul prevederilor art. 7 alin. (4) din Hotărârea Guvernului nr. 144/2010 privind organizarea și funcționarea Ministerului Sănătății, cu modificările și completările ulterioare,

#### **ministrul sănătății, interimar,** emite următorul ordin:

**Art. I.** — Anexa nr. 2 — Nomenclatorul de medicamente, seruri, vaccinuri, dezinfectante, insecticide, dispozitive medicale și alte materiale specifice la Ordinul ministrului sănătății nr. 1.033/2011 pentru aprobarea Normelor metodologice de constituire, păstrare și utilizare a Rezervei Ministerului Sănătății și a Nomenclatorului de medicamente, seruri, vaccinuri, dezinfectante, insecticide, dispozitive medicale și alte materiale specifice, publicat în Monitorul Oficial al României, Partea I, nr. 423 din 16 iunie 2011, cu modificările și completările ulterioare, se modifică și se completează după cum urmează:

#### 1. **Punctul 20 se modifică și va avea următorul cuprins:**

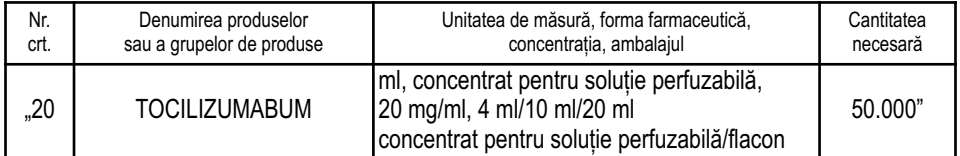

#### 2. **Punctul 201 se modifică și va avea următorul cuprins:**

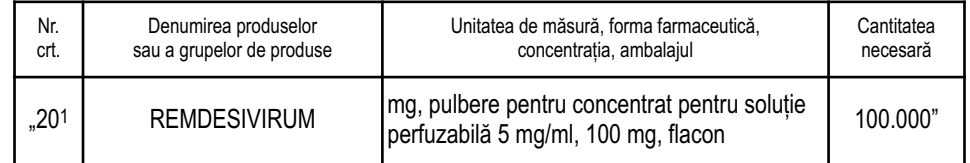

## 3. **După punctul 211 se introduce un nou punct, punctul 212, cu următorul cuprins:**

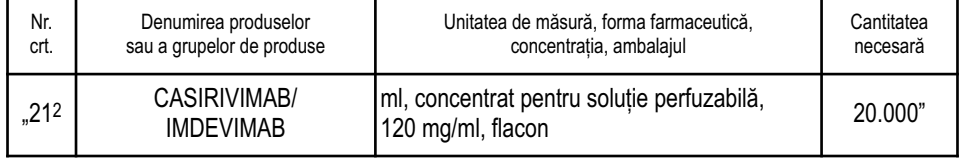

**Art. II.** — Direcțiile de specialitate din cadrul Ministerului Sănătății, direcțiile de sănătate publică județene și a municipiului București, precum și unitățile depozitare vor duce la îndeplinire prevederile prezentului ordin.

**Art. III.** — Prezentul ordin se publică în Monitorul Oficial al României, Partea I.

p. Ministrul sănătății, interimar, **Vass Levente,** secretar de stat

București, 14 octombrie 2021. Nr. 2.147.

MINISTERUL AFACERILOR INTERNE DEPARTAMENTUL PENTRU SITUAȚII DE URGENȚĂ

#### **ORDIN**

# **privind instituirea carantinei zonale pentru satul Vima Mică din comuna Vima Mică, județul Maramureș**

Luând în considerare situația epidemiologică de la nivelul comunei Vima Mică (satul Vima Mică), județul Maramureș, generată de virusul SARS-CoV-2, având ca rezultat o incidență a cazurilor de îmbolnăvire cu SARS-CoV-2 de 11,01 cazuri la 1.000 de locuitori, riscul epidemiologic fiind de o gravitate maximă, în circumstanțe de nerespectare a măsurilor legale în vigoare, ținând cont de Hotărârea Comitetului Județean pentru Situații de Urgență Maramureș nr. 142 din 14.10.2021 emisă pe baza Analizei de risc a Direcției de Sănătate Publică Maramureș nr. 22.021 din 13.10.2021 și a Avizului Institutului Național de Sănătate Publică/Centrului Național de Supraveghere și Control al Bolilor Transmisibile nr. 870 din 13.10.2021,

în temeiul prevederilor art. 3 lit. b), art. 6 lit. b), art. 7 alin. (5) și ale art. 12 alin. (1) din Legea nr. 136/2020 privind instituirea unor măsuri în domeniul sănătății publice în situații de risc epidemiologic și biologic, republicată, cu modificările și completările ulterioare, ale art. 5 alin. (3) lit. a)—d) și f) din Legea nr. 55/2020 privind unele măsuri pentru prevenirea și combaterea efectelor pandemiei de COVID-19, cu modificările și completările ulterioare, ale art. 11 alin. (3) din Hotărârea Guvernului nr. 557/2016 privind managementul tipurilor de risc, ale art. 3 din Hotărârea Guvernului nr. 1.090/2021 privind prelungirea stării de alertă pe teritoriul României începând cu data de 10 octombrie 2021, precum și stabilirea măsurilor care se aplică pe durata acesteia pentru prevenirea și combaterea efectelor pandemiei de COVID-19 și ale art. 3 alin. (4) din Ordinul ministrului sănătății nr. 1.309/2020 privind modalitatea de aplicare a măsurilor de prevenire și limitare a îmbolnăvirilor cu SARS-CoV-2, cu modificările și completările ulterioare,

#### **șeful Departamentului pentru Situații de Urgență** emite următorul ordin:

Art. 1. — (1) Se instituie măsura de carantină zonală, începând cu data de 15.10.2021, ora 16,00, pentru o perioadă de 14 zile, pentru comuna Vima Mică (satul Vima Mică), județul Maramureș.

(2) Perimetrul vizat de măsura prevăzută la alin. (1), denumit în continuare zonă carantinată, este delimitat de limita administrativă a unității administrativ-teritoriale cuprinse între următoarele coordonate geografice:

— 47.40062 N, 23.71049 E;

— 47.40449 N, 23.72709 E;

— 47.42059 N, 23.70323 E;

— 47.41632 N, 23.68633 E.

Art. 2. — (1) Este strict interzisă intrarea/ieșirea în/din zona carantinată prin alte zone și căi de acces decât cele deschise circulației publice de pe drumurile naționale, județene, comunale și forestiere.

(2) Controlul măsurilor privind limitarea deplasării persoanelor în/din zona carantinată și asigurarea ordinii publice se vor realiza de către Inspectoratul de Jandarmi Județean Maramureș sau Inspectoratul de Poliție Județean Maramureș, după caz.

Art. 3. — Circulația și staționarea în spații publice a persoanelor sunt interzise, cu excepția motivelor bine justificate, pe baza declarației pe propria răspundere (se poate redacta și de mână), legitimației de serviciu sau a adeverinței eliberate de angajator.

Art. 4. — Se instituie următoarele măsuri obligatorii în zona carantinată:

1. identificarea tuturor persoanelor cu domiciliul, reședința ori adresa declarată în zona menționată la art. 1;

2. limitarea la maximum a deplasării persoanelor și monitorizarea permanentă a respectării acestei măsuri. Ieșirea persoanelor din locuință este permisă doar pe bază de declarație pe propria răspundere, legitimație de serviciu sau adeverință eliberată de angajator, după caz;

3. pentru intervalul orar 5,00—20,00, în interiorul zonei carantinate se interzice circulația tuturor persoanelor în afara locuinței/gospodăriei, cu următoarele excepții:

a) deplasarea persoanelor vaccinate împotriva virusului SARS-CoV-2 și pentru care au trecut cel puțin 10 zile de la finalizarea schemei complete de vaccinare, care fac dovada îndeplinirii acestei condiții prin intermediul certificatului de vaccinare sau certificatului digital al Uniunii Europene privind COVID-19, sau a persoanelor care se află în perioada cuprinsă între a 15-a zi și a 180-a zi ulterioară confirmării infectării cu SARS-CoV-2 prin prezentarea documentului care atestă trecerea prin boală;

b) deplasarea în interes profesional, inclusiv între locuință/gospodărie și locul/locurile de desfășurare a activității profesionale și înapoi;

c) deplasarea pentru asigurarea de bunuri care acoperă necesitățile de bază ale persoanelor, precum și de bunuri necesare desfășurării activității profesionale;

d) deplasarea pentru asistență medicală care nu poate fi amânată și nici realizată de la distanță, precum și pentru achiziționarea de medicamente;

e) deplasările scurte, în apropierea locuinței/gospodăriei, legate de activitatea fizică individuală a persoanelor (cu excluderea oricăror activități sportive de echipă), precum și pentru nevoile animalelor de companie/domestice;

f) deplasarea în scopul donării de sânge/plasmă la centrele de transfuzie sangvină;

g) deplasarea în scop umanitar sau de voluntariat;

h) deplasarea pentru realizarea de activități agricole;

i) deplasarea producătorilor agricoli pentru comercializarea de produse agroalimentare;

j) îngrijirea sau administrarea unei proprietăți din altă localitate;

k) participarea la programe sau proceduri în centrele de tratament;

l) pentru achiziția, service-ul, efectuarea ITP sau alte operațiuni de întreținere a vehiculelor, activități care nu pot fi efectuate în localitatea de domiciliu;

m) eliberarea de documente necesare pentru obținerea unor drepturi prevăzute de lege;

n) alte motive justificate, precum: îngrijirea/însoțirea copiilor/membrilor de familie, îngrijirea unei/unui rude/afin sau a unei persoane aflate în întreținere, asistența persoanelor vârstnice, bolnave sau cu dizabilități ori decesul unui membru de familie;

o) participarea la activități religioase;

p) deplasări ale persoanelor care efectuează călătorii al căror interval se suprapune cu perioada interdicției, cum ar fi cele efectuate cu trenul, avionul, autocare sau alte mijloace de transport de persoane, și care poate fi dovedit prin bilet sau oricare altă modalitate de achitare a călătoriei;

q) deplasări ale persoanelor pentru administrare de vaccin împotriva SARS-CoV-2;

4. pentru intervalul orar 20,00—5,00, circulația persoanelor în afara locuinței/gospodăriei este permisă numai pentru motivele prevăzute la pct. 3 lit. a), b), d), n), p) și q);

5. în/din zona prevăzută la art. 1 este permisă intrarea/ieșirea pentru:

a) transportul de marfă, indiferent de natura acestuia, al materiilor prime și al resurselor necesare desfășurării activităților economice în localitatea carantinată, precum și aprovizionarea populației;

b) persoanele care nu locuiesc în zona prevăzută la art. 1, dar care desfășoară activități economice sau lucrative în zona carantinată (în domeniile: economic, apărare și ordine publică, securitate națională, sanitar, sanitar-veterinar, situații de urgență, administrație publică locală, asistență și protecție socială, juridic și judiciar, servicii de utilitate publică, agricultură, alimentație publică, comunicații și transporturi);

c) persoanele care locuiesc în zona carantinată sau în afara zonei carantinate și desfășoară activitatea profesională în afara sau în interiorul zonei carantinate;

d) persoanele care realizează activități agricole sau pentru comercializarea de produse agroalimentare;

e) deplasarea din alte motive justificate, precum îngrijirea/ însoțirea copiilor/membrilor de familie, îngrijirea unei/unui rude/afin sau a unei persoane aflate în întretinere, asistenta persoanelor vârstnice, bolnave sau cu dizabilități, decesul unui membru de familie;

f) deplasarea pentru asistență medicală care nu poate fi amânată și nici realizată de la distanță (urgențe medicale);

g) deplasarea copiilor/elevilor/studenților la cursuri în afara zonei carantinate;

6. pentru verificarea motivului deplasării în interes profesional, persoanele sunt obligate să prezinte, la cererea personalului autorităților abilitate, legitimația de serviciu, adeverința eliberată de angajator sau o declarație pe propria răspundere;

7. pentru verificarea motivului deplasării în interes personal, persoanele sunt obligate să prezinte, la cererea personalului autorităților abilitate, o declarație pe propria răspundere, completată în prealabil;

8. declarația pe propria răspundere trebuie să cuprindă numele și prenumele, data nașterii, adresa locuinței/gospodăriei/locului activității profesionale, motivul deplasării, data completării și semnătura, precum și intervalul orar necesar desfășurării activității.

Art. 5. — În zona prevăzută la art. 1 se instituie următoarele măsuri obligatorii pentru persoanele care se află în tranzit:

1. se permite tranzitarea zonei carantinate de către persoanele care nu au domiciliul pe raza acesteia, fiind interzisă oprirea în localitate;

2. prin grija administrației publice locale și a Inspectoratului de Poliție Județean Maramureș, se vor stabili căile de circulație care tranzitează zona respectivă și aducerea la cunoștința populației prin mass-media a acestei măsuri.

Art. 6. — În zona prevăzută la art. 1 se instituie următoarele măsuri suplimentare:

1. slujbele religioase se desfășoară cu participarea credincioșilor doar în exteriorul clădirilor, cu excepția celor la care participă doar personalul bisericesc. Pentru evenimentele organizate în exterior se va respecta norma de 4 mp/persoană, cu respectarea regulilor de protecție sanitară stabilite prin ordinul comun al ministrului sănătății și al ministrului afacerilor interne;

2. slujbele religioase cu caracter privat în lăcașurile de cult (botezuri, cununii, înmormântări) se desfășoară cu asigurarea unei suprafețe de minimum 4 mp pentru fiecare participant și cu respectarea regulilor de protecție sanitară;

3. accesul credincioșilor în lăcașurile de cult pentru rugăciuni cu caracter individual se poate face astfel încât să fie asigurată o suprafață de minimum 4 mp pentru fiecare persoană și o distanță de minimum 2 m între persoane;

4. se oficiază evenimentele de stare civilă cu prezența a maximum 8 persoane în interiorul clădirii, iar în exterior cu participarea a maximum 20 de persoane, cu respectarea regulilor de protecție sanitară, stabilite prin ordinul comun al ministrului sănătății și al ministrului afacerilor interne;

5. se interzic circulația persoanelor în grupuri mai mari de 6 persoane care nu aparțin aceleiași familii și formarea unor asemenea grupuri;

6. se suspendă activitatea operatorilor economici desfășurată în spatii închise în domeniul sălilor de sport și/sau fitness;

7. activitățile de pregătire fizică a sportivilor profesioniști legitimați și/sau de performanță în spații deschise și/sau închise se realizează cu respectarea regulilor de protecție sanitară și distanțare între participanți.

Art. 7. — În zona prevăzută la art. 1 se interzic următoarele activități:

1. organizarea de evenimente și/sau activități private pentru copii în spații închise, cum ar fi locuri de joacă, spații de tip afterschool etc;

2. activitatea cu publicul a structurilor de primire turistice, cu excepția cazării persoanelor care efectuează deplasări în interes profesional;

3. organizarea de evenimente private (nunți, botezuri, mese festive etc.) în spații închise și/sau deschise;

4. organizarea și desfășurarea de activități de tipul spectacolelor și/sau concertelor;

5. organizarea și desfășurarea activităților culturale, științifice, artistice sau de divertisment în spații închise sau deschise;

6. activitatea cu publicul a operatorilor economici care desfășoară activități de preparare, comercializare și consum al produselor alimentare și/sau băuturilor alcoolice și nonalcoolice, de tipul restaurantelor și cafenelelor, inclusiv al teraselor, în interiorul și/sau exteriorul clădirilor. Se permite comercializarea produselor doar în sistem "take-away" (la pachet) și/sau catering;

7. activitatea cu publicul a operatorilor economici licențiați în domeniul jocurilor de noroc, excepție făcând agențiile cu sistem loto (bilete jucate în sistem automatizat), care comercializează bilete de tip LOTO, pariuri și lozuri;

8. toate activitățile și competițiile sportive, individuale sau colective, care se desfășoară în spații închise sau deschise, cu excepția celor profesioniste organizate de federațiile de profil;

9. activitatea cu publicul a operatorilor economici care desfășoară activități de administrare a piscinelor interioare.

Art. 8. — (1) Se limitează programul de lucru cu publicul al operatorilor economici din domeniul comercializării de bunuri alimentare și nealimentare până la ora 18,00, cu excepția farmaciilor și a stațiilor de distribuție carburant, care pot avea program non-stop.

(2) Se limitează numărul de persoane în incinta magazinelor la maximum 30% din capacitate, cu respectarea normelor de sănătate publică și distanțare fizică.

Art. 9. - Cursurile unităților de învățământ se vor desfăsura în zona carantinată în conformitate cu prevederile Ordinului ministrului educației și al ministrului sănătății, interimar, nr. 5.338/2.015/2021 pentru aprobarea măsurilor de organizare a activității în cadrul unităților/instituțiilor de învățământ în condiții de siguranță epidemiologică pentru prevenirea îmbolnăvirilor cu virusul SARS-CoV-2, cu modificările ulterioare.

Art. 10. — Operatorii economici publici și privați care desfășoară activități de transport de persoane și care tranzitează zona carantinată vor putea efectua opriri în stațiile proprii pentru urcarea sau coborârea călătorilor. Activitatea acestora se va desfășura prin ocuparea a 50% din locurile existente pe scaun în fiecare vehicul și cu respectarea normelor de protecție sanitară stabilite în perioada stării de alertă pentru prevenirea răspândirii SARS-CoV-2, în următoarele condiții:

a) administratorii vor dezinfecta mijloacele de transport după fiecare cursă efectuată;

b) pasagerii vor purta masca de protecție pe tot parcursul călătoriei;

c) numărul de pasageri permis în fiecare mijloc de transport va fi egal cu jumătate din numărul locurilor de pe scaun existente în fiecare mijloc de transport;

d) se va respecta circuitul de urcare/coborâre în/din mijlocul de transport. Accesul pasagerilor se va realiza pe ușa din față, iar coborârea pe ușa din spate.

Art. 11. — Direcția de Sănătate Publică Maramureș va întreprinde următoarele:

1. analizarea oportunităților și prioritizarea testării persoanelor, transmiterea solicitărilor de sprijin cu materiale sanitare și personal de specialitate către Institutul National de Sănătate Publică/Ministerul Sănătății;

2. stabilirea unui calendar periodic pentru dezinfectarea spațiilor publice la un interval de 48 de ore și urmărirea îndeplinirii acestuia de către unitatea administrativ-teritorială în cauză;

3. îndrumarea și implicarea medicilor de familie de pe raza localităților în monitorizarea din punct de vedere medical a persoanelor izolate/carantinate la domiciliu și acordarea asistenței medicale populației din zona respectivă (femei gravide, persoane în program de hemodializă, pacienți oncologici etc.);

4. supravegherea colectării deșeurilor medicale în cadrul contractual cu cabinetele medicilor de familie și asigurarea respectării normelor specifice acestei activități.

Art. 12. — (1) Nerespectarea măsurilor prevăzute de prezentul ordin atrage răspunderea disciplinară, civilă, contravențională sau penală, în conformitate cu prevederile art. 64 din Legea nr. 55/2020 privind unele măsuri pentru prevenirea și combaterea efectelor pandemiei de COVID-19, cu modificările și completările ulterioare.

(2) Sunt abilitate să verifice respectarea măsurilor de mai sus categoriile de personal prevăzute de art. 67 din Legea nr. 55/2020, cu modificările și completările ulterioare.

Art. 13. — Alte acțiuni operative pentru punerea în aplicare a măsurilor de prevenire și combatere a răspândirii SARS-CoV-2, precum și pentru soluționarea unor probleme deosebite pe perioada carantinei vor fi stabilite prin Centrul Județean de Coordonare și Conducere a Intervenției Maramureș (telefon: 0262212462, e-mail: cjcci@isumm.ro).

Art. 14. — Inspectoratul pentru Situații de Urgență "Gheorghe Pop de Băsești" al Județului Maramureș va asigura transmiterea mesajelor de avertizare prin sistemul RO-ALERT către populația din zona carantinată, cu măsurile ce trebuie respectate pe timpul instituirii carantinei.

Art. 15. — Inspectoratul de Jandarmi Județean Maramureș coordonează operațional, prin Centrul Județean de Coordonare și Conducere a Intervenției Maramureș, măsurile de ordine publică, adoptând/adaptând măsurile din competență pentru implementarea deciziei de instituire a carantinei în zona prevăzută la art. 1.

Art. 16. — Inspectoratul de Poliție Județean Maramureș instituie filtre rutiere pe toate căile de comunicație, la intrarea/ieșirea în/din zona prevăzută la art. 1, în vederea limitării tranzitării zonei, și menține ordinea publică în aceasta.

Art. 17. — Prezentul ordin se va transmite spre aplicare la Centrul Județean de Coordonare și Conducere a Intervenției Maramureș, care va informa președintele Comitetului Județean pentru Situații de Urgență Maramureș, Direcția de Sănătate Publică Maramureș și autoritatea publică locală competentă, și spre informare la Institutul Național de Sănătate Publică, Ministerul Sănătății — Direcția generală asistență medicală, medicină de urgență și programe de sănătate publică, Inspectoratul General al Poliției Române și Inspectoratul General al Jandarmeriei Române.

Art. 18. — Prevederile prezentului ordin au aplicabilitate din data de 15.10.2021, ora 16,00, pentru o perioadă de 14 zile, până la data de 29.10.2021, ora 16,00, măsurile stabilite în aplicarea acestui ordin urmând a fi raportate până în data de 16.10.2021, ora 16,00, la Centrul Național de Coordonare și Conducere a Intervenției.

Art. 19. — Prezentul ordin se transmite pentru publicare pe site-urile oficiale ale Ministerului Afacerilor Interne, Departamentului pentru Situații de Urgență și Inspectoratului General pentru Situații de Urgență.

Art. 20. — Prezentul ordin se publică în Monitorul Oficial al României, Partea I.

Șeful Departamentului pentru Situații de Urgență, **Raed Arafat,**

secretar de stat

București, 15 octombrie 2021. Nr. 7.797.

# **ACTE ALE AUTORITĂȚII NAȚIONALE DE REGLEMENTARE ÎN DOMENIUL ENERGIEI**

AUTORITATEA NAȚIONALĂ DE REGLEMENTARE ÎN DOMENIUL ENERGIEI

# **ORDIN**

# **privind modificarea Regulamentului pentru acordarea autorizațiilor de înființare și a licențelor în sectorul gazelor naturale, aprobat prin Ordinul președintelui Autorității Naționale de Reglementare în Domeniul Energiei nr. 199/2020**

Având în vedere prevederile art. 118, ale art. 119 pct. 2 și 3 și ale art. 152 alin. (4) din Legea energiei electrice și a gazelor naturale nr. 123/2012, cu modificările și completările ulterioare,

în temeiul prevederilor art. 5 alin. (1) lit. a) și ale art. 10 alin. (1) lit. c) și d) din Ordonanța de urgență a Guvernului nr. 33/2007 privind organizarea și funcționarea Autorității Naționale de Reglementare în Domeniul Energiei, aprobată cu modificări și completări prin Legea nr. 160/2012, cu modificările și completările ulterioare,

#### **președintele Autorității Naționale de Reglementare în Domeniul Energiei** emite prezentul ordin.

**Art. I.** — Regulamentul pentru acordarea autorizațiilor de înființare și a licențelor în sectorul gazelor naturale, aprobat prin Ordinul președintelui Autorității Naționale de Reglementare în Domeniul Energiei nr. 199/2020, publicat în Monitorul Oficial al României, Partea I, nr. 1.067 din 12 noiembrie 2020, se modifică după cum urmează:

— **La articolul 11 alineatul (4), litera a) se abrogă.**

**Art. II.** — Operatorii economici din sectorul gazelor naturale duc la îndeplinire prevederile prezentului ordin.

**Art. III.** — Entitățile organizatorice din cadrul Autorității Naționale de Reglementare în Domeniul Energiei urmăresc respectarea prevederilor prezentului ordin.

**Art. IV.** — Prezentul ordin se publică în Monitorul Oficial al României, Partea I, și intră în vigoare la data publicării.

Președintele Autorității Naționale de Reglementare în Domeniul Energiei, **Dumitru Chiriță**

București, 13 octombrie 2021. Nr. 103.

# **ACTE ALE CONSILIULUI SUPERIOR AL MAGISTRATURII**

CONSILIUL SUPERIOR AL MAGISTRATURII SECȚIA PENTRU JUDECĂTORI

# **HOTĂRÂRE**

# **pentru aprobarea Regulamentului privind evaluarea activității profesionale a judecătorilor**

În temeiul dispozițiilor art. 133 alin. (5) și (7) din Constituția României, republicată, și ale art. 23 alin. (1) din Legea nr. 317/2004 privind Consiliul Superior al Magistraturii, republicată, cu modificările și completările ulterioare,

având în vedere dispozițiile art. 39 alin. (6) și art. 106 lit. h) din Legea nr. 303/2004 privind statutul judecătorilor și procurorilor, republicată, cu modificările și completările ulterioare, cu majoritatea voturilor valabil exprimate (7 voturi Da, 3 voturi Nu),

#### **Secția pentru judecători a Consiliului Superior al Magistraturii** h o t ă r ă ș t e:

Art. 1. — Se aprobă Regulamentul privind evaluarea activității profesionale a judecătorilor, prevăzut în anexa\*) care face parte integrantă din prezenta hotărâre.

Art. 2. — (1) Dacă perioada de evaluare a început înainte de intrarea în vigoare a Legii nr. 242/2018 pentru modificarea și completarea Legii nr. 303/2004 privind statutul judecătorilor și procurorilor, cu modificările și completările ulterioare, și se împlinește după această dată, evaluarea judecătorilor se realizează potrivit Regulamentului privind evaluarea activității profesionale a judecătorilor și procurorilor, aprobat prin Hotărârea Plenului Consiliului Superior al Magistraturii nr. 676/2007, republicată, cu modificările ulterioare.

(2) Dacă perioada de evaluare a început după intrarea în vigoare a Legii nr. 242/2018 pentru modificarea și completarea Legii nr. 303/2004 privind statutul judecătorilor și procurorilor, cu modificările și completările ulterioare, evaluarea judecătorilor se realizează potrivit regulamentului prevăzut la art. 1, ale cărui dispoziții sunt de imediată aplicare. La stabilirea punctajului pentru indicatorul prevăzut la art. 5 alin. (1) lit. b) și alin. (2) lit. b) din acest regulament se va avea în vedere doar activitatea de judecată desfășurată de judecătorul evaluat începând cu data intrării în vigoare a prezentei hotărâri.

Art. 3. — Prezenta hotărâre se publică în Monitorul Oficial al României, Partea I.

Presedintele Consiliului Superior al Magistraturii, judecător **Mihai Bogdan Mateescu**

București, 7 octombrie 2021. Nr. 1.113.

\*) Anexa se publică în Monitorul Oficial al României, Partea I, nr. 988 bis, care se poate achiziționa de la Biroul pentru relații cu publicul din Str. Parcului nr. 65, intrarea A, sectorul 1, București.

#### **EDITOR: PARLAMENTUL ROMÂNIEI — CAMERA DEPUTAȚILOR**

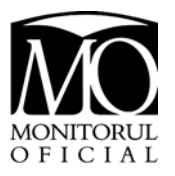

"Monitorul Oficial" R.A., Str. Parcului nr. 65, sectorul 1, București; 012329 C.I.F. RO427282, IBAN: RO55RNCB0082006711100001 BCR și IBAN: RO12TREZ7005069XXX000531 DTCPMB (alocat numai persoanelor juridice bugetare) Tel. 021.318.51.29/150, fax 021.318.51.15, e-mail: marketing@ramo.ro, www.monitoruloficial.ro Adresa Biroului pentru relații cu publicul este: Str. Parcului nr. 65, intrarea A, sectorul 1, București; 012329. Tel. 021.401.00.73, fax 021.401.00.71 și 021.401.00.72,

e-mail: pierderiacte@ramo.ro, concursurifp@ramo.ro, convocariaga@ramo.ro

 $\parallel$ 

**Monitorul Oficial al României, Partea I, nr. 988/15.X.2021 conține 16 pagini.** Prețul: 3,20 lei **ISSN** 1453—4495